# **HI\_GraphGetLineData**

## Funkcia %HI\_GraphGetLineData

**Deklarácia**

**Funkcia** Funkcia **%HI\_GraphGetLineData** vráti hodnoty v grafe pre zadaný asový interval.

```
%HI_GraphGetLineData(
  INT in refId,
  INT in lineNr,
TIME in timeFrom,
 TIME in timeTo,
      in refToCol
)
```
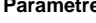

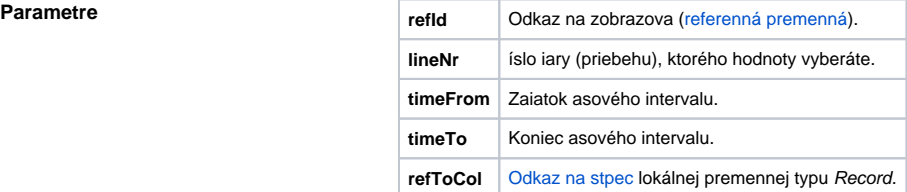

**Popis** Funkcia umožuje vyžiada dáta, ktoré sa menia/zmenili pri prebiehajúcej korekcii grafického priebehu v grafe (zapnutej pomocou funkcie [%HI\\_GraphCorrectionStart\)](https://doc.ipesoft.com/display/D2DOCV12SK/HI_GraphCorrectionStart). Funkcia vráti hodnoty pre zadaný asový interval. Hodnoty vloží do parametra refToCol. Parameter musí by odkaz na stpec lokálnej premennej typu Record.

Poznámka **Branch Marson Craf - korekcia priebehov pomocou myši** 

### **Súvisiace stránky:**  $\circ$

[Funkcie pre ovládanie grafických objektov](https://doc.ipesoft.com/pages/viewpage.action?pageId=17269196) [Argumenty funkcie - typy](https://doc.ipesoft.com/display/D2DOCV12SK/Argumenty+funkcie+-+typy) [Funkcia %HI\\_GraphCorrectionStart](https://doc.ipesoft.com/display/D2DOCV12SK/HI_GraphCorrectionStart) [Udalos OnGraphCorrectionSave](https://doc.ipesoft.com/display/D2DOCV12SK/OnGraphCorrectionSave) [Udalos OnGraphCorrectionStop](https://doc.ipesoft.com/display/D2DOCV12SK/OnGraphCorrectionStop)